**計算材料学センターだより**

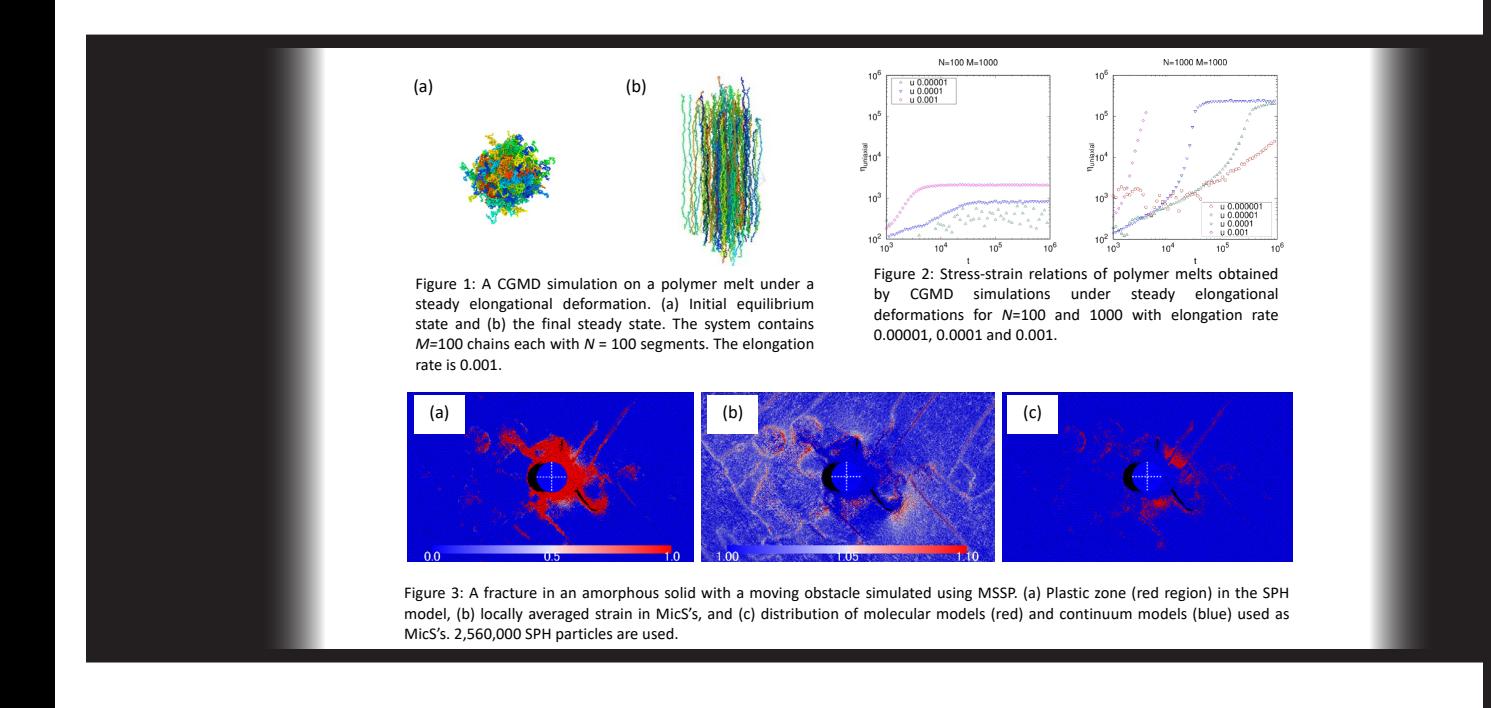

![](_page_0_Picture_2.jpeg)

- ・コンパイラ、ライブラリのインストール
- ・アプリケーションのインストールおよびバージョンアップ
- ・スーパーコンピュータ「MASAMUNE-IMR」による成果
- ・SC22 に本センター技術職員が参加
- ・AVS/Express 講習会の開催
- ・高校生の見学の様子
- ・新職員あいさつ

![](_page_0_Picture_10.jpeg)

**Center for Computational Materials Science News Center for Computational Materials Science News** 

#### 表紙の図について

#### ■ Multiscale Simulations on Viscoelastic and Elastoplastic Materials

 Among many multi-scale simulation techniques, one promising approach is the hierarchical modeling where microscopic simulators (MicS) are embedded in each of the elements of a macroscopic simulator. In such a case, the boundary condition of the MicS plays a crucial role in determining the local stress generated by the macroscopic flow or macroscopic deformation. Under periodic boundary condition, one such example is the use of the Lees-Edwards boundary condition for shear deformations. However, there was no efficient technique to realize a large elongational deformation compatible with the periodic boundary condition. We introduced UEF method and QR decomposition [1] to coarse-grained molecular dynamics (CGMD) and succeeded in simulating a large elongational deformation of polymer melts. Figure 1 shows snapshot pictures of the system (a) before and (b) after the deformation. Obtained stress-strain relations are shown in Figure 2 for several chain length N.

 We develop MSSP, which is a multipurpose simulation platform for multiscale modeling [2]. In MSSP, macroscopic flows and deformations are described by coarse-grained particle model named as smoothed particle hydrodynamics (SHP) method, while the local stress-strain relation is evaluated by MicS's which are embedded in each of the SPH particles. We applied this MSSP to a fracture phenomenon in an amorphous solid. Figure 3 shows snapshot pictures of the system where a moving cylindrical obstacle induces a fracture, where a molecular dynamics simulation of dumbbells and a continuous constitutive model are switched as the MicS according to the local stress. Figure 3 shows (a) the plastic zone (red region), (b) locally averaged strain in each MicS, and (c) the distribution of molecular models and continuous models as MicS, respectively.

1.T. Murashima, K. Hagita, T. Kawakatsu, "Viscosity Overshoot in Biaxial Elongational Flow: Coarse-Grained Molecular Dynamics Simulation of Ring-Linear Polymer Mixtures", Macromolecules (2021) 54, 7210.

2. Y. Morii, T. Kawakatsu, "Lagrangian multiscale simulation of complex flows", Phys. Fluids (2021) 33, 093106.

# コンパイラ、ライブラリのインストール

## アクセラレータサーバ

### 1. CUDA Toolkit

 CUDA Toolkit 11.6.2 をインストールしました。 使用方法は以下のマニュアルをご覧ください。 https://www.sc.imr.tohoku.ac.jp/manual/doku.php?id=user\_manual:acceleratorserver:comp ilers\_libraries#nvcc コンパイラ

### 2. NVIDIA HPC SDK

 NVIDIA HPC SDK 21.11 および 22.5 をインストールしました。 使用方法は以下のマニュアルをご覧ください。

https://www.sc.imr.tohoku.ac.jp/manual/doku.php?id=user\_manual:acceleratorserver:comp ilers\_libraries#nvidia\_hpc コンパイラ

# アプリケーションのインストールおよびバージョンアップ

#### 大規模並列計算サーバ

1. QuantumATK

 非平衡グリーン関数法による電子輸送計算アプリケーションである QuantumATK を 2022.03 に バージョンアップしました。QuantumATK では半経験的もしくは第一原理的手法により、材料の電 気伝導特性を計算することが可能です。

実行方法は以下のマニュアルをご覧ください。

https://www.sc.imr.tohoku.ac.jp/manual/doku.php?id=application:quantumatk

QuantumATK の詳細については、以下の Web サイトをご覧ください。

https://www.synopsys.com/ja-jp/silicon/quantumatk.html

## 2. ADF

 密度汎関数理論に基づく第一原理計算アプリケーションである ADF を 2022.103 にバージョン アップしました。ADF は相対論効果を含めることができ、遷移金属や重元素を取り扱うことが可能 です。また、構造最適化や遷移状態計算、IR スペクトルや紫外・可視吸光スペクトル、NMR などを 求めることも可能です。

実行方法は以下のマニュアルをご覧ください。

https://www.sc.imr.tohoku.ac.jp/manual/doku.php?id=application:adf

ADF の詳細については、以下の Web サイトをご覧ください。

https://www.scm.com/

### 3. VASP

 PAW 型擬ポテンシャル法を用いた第一原理計算パッケージである VASP のバージョン 6.3.2 をイ ンストールしました。VASP では様々な系に対して、密度汎関数理論に基づく電子状態計算を高速で 行うことができ、構造最適化・応答関数・化学反応などの計算も可能です。 Wannier90 をリンクした実行モジュールも利用可能です。 実行方法は以下のマニュアルをご覧ください。 https://www.sc.imr.tohoku.ac.jp/manual/doku.php?id=application:vasp VASP の詳細については、以下の Web サイトをご覧ください。 https://www.vasp.at/

#### 4. QUANTUM ESPRESSO

 密度汎関数理論に基づく第一原理計算アプリケーションである QUANTUM ESPRESSO のバー ジョン 7.1 をインストールしました。QUANTUM ESPRESSO では全エネルギーや構造最適化計算 をすることが可能です。また、フォノンや X 線吸光スペクトルなどを求めることも可能です。 実行方法は以下のマニュアルをご覧ください。

https://www.sc.imr.tohoku.ac.jp/manual/doku.php?id=application:quantum\_espresso QUANTUM ESPRESSO の詳細については、以下の Web サイトをご覧ください。 https://www.quantum-espresso.org/

#### 5. LAMMPS

 汎用古典分子動力学アプリケーションである LAMMPS のバージョン 23Jun22 をインストールし ました。LAMMPS は金属や半導体といった固体や生体分子やポリマーなどのソフトマターなど多く の系で動力学計算を行うことが可能です。

実行方法は以下のマニュアルをご覧ください。

https://www.sc.imr.tohoku.ac.jp/manual/doku.php?id=application:lammps

LAMMPS の詳細については、以下の Web サイトをご覧ください。

https://www.lammps.org/

6. CP2K

 密度汎関数理論に基づく第一原理計算アプリケーションである CP2K のバージョン 2022.1 をイ ンストールしました。CP2K では固体や液体、分子などに対して構造最適化や分子動力学計算を行う ことが可能です。

実行方法は以下のマニュアルをご覧ください。

https://www.sc.imr.tohoku.ac.jp/manual/doku.php?id=application:cp2k

CP2K の詳細については、以下の Web サイトをご覧ください。

https://www.cp2k.org/

## アクセラレータサーバ

### 1. Materials Studio

 分子構造や結晶構造の持つ特性と挙動の関係を予測するための総合的なモデリング・シミュレー ション環境である Materials Studio のバージョン 2022HF1 をインストールしました。本センター では CASTEP、DMol3、Forcite Plus などの計算パッケージが利用可能です。 実行方法は以下のマニュアルをご覧ください。

https://www.sc.imr.tohoku.ac.jp/manual/doku.php?id=application:materials\_studio Materials Studio の詳細については、以下の Web サイトをご覧ください。

https://www.3ds.com/ja/products-services/biovia/products/molecular-modelingsimulation/biovia-materials-studio

## 2. QUANTUM ESPRESSO

 密度汎関数理論に基づく第一原理計算アプリケーションである QUANTUM ESPRESSO のバー ジョン 7.1 をインストールしました。

実行方法は以下のマニュアルをご覧ください。

https://www.sc.imr.tohoku.ac.jp/manual/doku.php?id=application:quantum\_espresso QUANTUM ESPRESSO の詳細については、以下の Web サイトをご覧ください。

https://www.quantum-espresso.org/

## 3. LAMMPS

 汎用古典分子動力学アプリケーションである LAMMPS のバージョン 23Jun22 をインストールし ました。

実行方法は以下のマニュアルをご覧ください。

https://www.sc.imr.tohoku.ac.jp/manual/doku.php?id=application:lammps

LAMMPS の詳細については、以下の Web サイトをご覧ください。

https://www.lammps.org/

4. VASP

 PAW 型擬ポテンシャル法を用いた第一原理計算パッケージである VASP のバージョン 6.3.2 をイ ンストールしました。

実行方法は以下のマニュアルをご覧ください。

https://www.sc.imr.tohoku.ac.jp/manual/doku.php?id=application:vasp

VASP の詳細については、以下の Web サイトをご覧ください。

https://www.vasp.at/

## 可視化サーバ

1. QuantumATK NanoLab

 QuantumATK 専用グラフィカルユーザーインターフェースである QuantumATK NanoLab を 2022.03 にバージョンアップしました。QuantumATK NanoLab では、分子や材料のモデルをグラ フィカルに作成できるほか、3次元データの可視化なども可能です。

実行方法は以下のマニュアルをご覧ください。

https://www.sc.imr.tohoku.ac.jp/manual/doku.php?id=application:quantumatk\_nanolab QuantumATK NanoLab の詳細については、以下の Web サイトをご覧ください。

https://www.synopsys.com/ja-jp/silicon/quantumatk/resources/features.html#nanolab

## 2. ADF-GUI

 ADF 用のグラフィカルユーザインターフェースである ADF-GUI を 2022.103 にバージョンアッ プしました。ADF-GUI では、エネルギー準位図や3次元データの等値面に加え、分子の振動モード などのアニメーションを簡単に表示することができます。

実行方法は以下のマニュアルをご覧ください。

https://www.sc.imr.tohoku.ac.jp/manual/doku.php?id=application:adf-gui

ADF-GUI の詳細については、以下の Web サイトをご覧ください。

https://www.molsis.co.jp/materialscience/ams/adf-gui/

# スーパーコンピュータ「MASAMUNE-IMR」による成果

 東北大学金属材料研究所の久保百司教授の研究グループによる、当センターのスーパーコン ピュータ「MASAMUNE-IMR」を活用した研究成果がアメリカ化学会の The Journal of Physical Chemistry C 誌の Cover に選ばれました。

論文:Density-Functional Tight-Binding Molecular Dynamics Simulation of the Bending Mechanism of Molecular Crystals J. Phys. Chem. C, 126 (25) 10554-10565, 2022. Yusuke Ootani and Momoji Kubo

The Journal of Physical Chemistry C 誌の Web サイト:

https://pubs.acs.org/doi/10.1021/acs.jpcc.2c02504

![](_page_6_Picture_5.jpeg)

**ACS** Publications

www.acs<mark>.or</mark>g

J. Phys. Chem. C, 126 (25) 10554-10565, 2022 年 6 月 30 日

## SC22 に本センター技術職員が参加

2022 年 11 月 13 日 (日) か ら 18 日 (金) に 開 催 さ れ た SC22 (Supercomputing Conference 2022)に、久保センター長、五十嵐伸昭技術職員、丹野航太技術職員、中野倖太技術 職員が参加しました。SC は毎年行われるハイパフォーマンスコンピューティング・ネットワーキン グ・ストレージ分野における世界最大の国際会議です。このカンファレンスは各国企業、大学、研究 所からの発表や展示で構成されています。今年の SC22 は米国ダラスで開催されました。ハイブリッ ド形式での開催となった昨年の SC21 からの変更点としてオンラインブースが廃止され、より多く の企業・団体が現地での展示を再開しました。

 本センターからは久保センター長が現地参加し、MASAMUNE-IMR を用いた研究成果の展示や ブース来訪者への対応などを行いました。本センター技術職員はオンラインでの参加となりましたが、 各メーカーの新製品の情報収集や、技術・研究に関する講演の聴講を行いました。

![](_page_7_Picture_3.jpeg)

![](_page_7_Picture_4.jpeg)

SC22 での展示ブースの様子

# AVS/Express 講習会の開催

 AVS/Express はモジュールを組み 合わせることによって簡単に計算結果 の可視化ができる、汎用 3 次元可視 化ソフトウェアです。当センターでは スーパーコンピュータで得られた計算 結果の可視化ためにアプリケーション サーバーに AVS/Express をインス トールし、ユーザーにサービスしてお ります。この AVS/Express を活用し ていただくために、AVS/Express の 概要、基本操作、便利なモジュールの

![](_page_8_Picture_2.jpeg)

AVS/Express 講習会の様子

紹介、操作実習という内容で、2022 年 6 月 1 日に Zoom オンラインで AVS/Express 講習会を開 催しました。講習会には金研の所内外より 4 名から参加応募して頂きました。

 いつでも学習いただけるように AVS/Express オンデマンドセミナーコンテンツも用意してしてお りますので、計算材料学センターのホームページよりアクセスしてご利用ください。

AVS/Express オンデマンドセミナー

https://www.sc.imr.tohoku.ac.jp/public\_info/avs\_ondemand.html

# 高校生の見学の様子

 2022年10月19日(水)、宮城第一高等学校2年次理数科での授業の一環として、本センターのスー パーコンピューティングシステム MASAMUNE-IMR を見学いただきました。

・見学日:2022 年 10 月 19 日(水)

・見学者:宮城第一高等学校 2 年次理数科の生徒 80 名、引率 5 名

![](_page_9_Picture_4.jpeg)

説明を行う久保センター長

![](_page_9_Picture_6.jpeg)

説明を記録する生徒の様子

## 新職員あいさつ

このたび、計算材料学センターの事務補佐員として勤務することに なりました石川いずみと申します。どうぞよろしくお願いいたしま す。これまでは本学の研究室秘書室や事務部支援室に勤務しておりま した。

子供が硬式野球クラブチームに所属しているため休みの日は球場で 過ごしています。スコアラーやアナウンスがご入用の際は、是非お声 がけください。

至らぬ点もあるかと存じますが、計算材料学センターのお役に立て るよう努めて参ります。どうぞよろしくお願い申し上げます。

![](_page_10_Picture_4.jpeg)

計算材料学センターだより No.38 2022 年 12 月 20 日 発行

東北大学 金属材料研究所 計算材料学センター

![](_page_11_Picture_2.jpeg)

**CCMS** CCMS<br>東北大学 金属材料研究所 計算材料学センター<br><sub>Center for Computational Materials Science</sub>

TEL (022) 215 - 2411 URL https://www.sc.imr.tohoku.ac.jp E-mail ccms-adm.imr@grp.tohoku.ac.jp